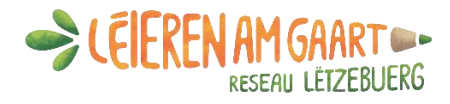

## Sauerkraut selbst gemacht

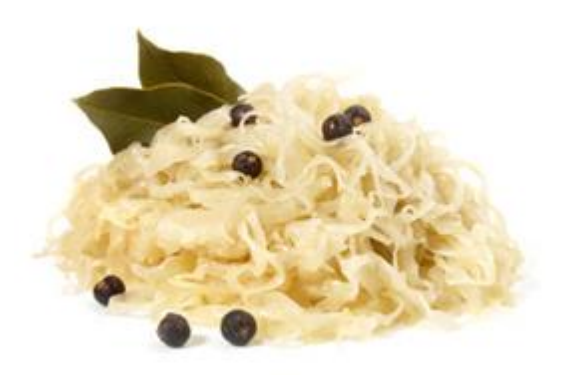

## **Milchsäuregärung :**

Die Milchsäuregärung ist ein Fermentationsprozess, bei der der Zucker im Kohl durch unbedenkliche Bakterien in Milchsäure umgewandelt wird. Dadurch erhält der Kohl nicht nur seinen charakteristischen mild-säuerlichen Geschmack, sondern wird auch haltbar gemacht.

## **Zutaten :**

- 1 kg Weißkohl
- 10 g Meersalz
- 1 Lorbeerblatt
- 2 Pfefferkörner
- 2 Wacholderbeeren

1 großes Glas (oder mehrere kleine) mit Bügel - oder Drehverschluss oder einen steinernen Topf Eventuell einen Gemüsehobel und einen Kartoffelstampfer (oder eine Flasche)

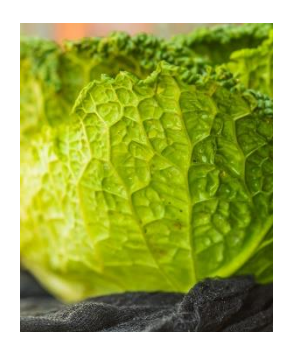

## **Zubereitung :**

Die Gläser und Deckel mit kochendem Wasser sterilisieren.

Die äußeren Blätter des Kohls entfernen, beiseitelegen. Den Kohl längs halbieren und den Strunk entfernen. Mit dem Gemüsehobel oder einem scharfen Messer den Kohl in möglichst feine Streifen hobeln oder schneiden. In eine große Schüssel geben und die Gewürze untermischen. Alles kräftig für 5 bis 6 Minuten mit den Händen oder dem Kartoffelstampfer durchkneten, damit Flüssigkeit austritt. Mit dem Kartoffelstampfer oder der Flasche das Kraut gut pressen, um Luftblasen zu entfernen.

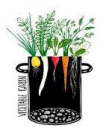

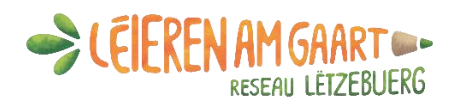

Einige Weißkohlblätter auf den Grund des Gefäßes legen. Den Weißkohl einfüllen und die Masse gut mit dem Kartoffelstampfer festdrücken.

Wichtig : Es dürfen keine Luftschichten eingeschlossen werden. Die gesammelte Flüssigkeit wird anschließend darauf gekippt und sollte das Kraut komplett um einige Zentimeter überdecken. Das Gefäß sollte ungefähr bis zu 4/5 gefüllt sein. Den Rand und die Außenseite des Behälters mit einem Tuch säubern und die Gläser fest verschließen.

Zunächst die Gläser eine Woche lang bei Zimmertemperatur stehen lassen (auf einem Tablett - es kann passieren, dass während der Gärung der aufsteigende Saft etwas austritt). Steigen die ersten Bläschen auf, hat der Fermentationsprozess begonnen. Anschließend für 4 bis 6 Wochen an einen dunklen und kühlen Platz stellen. Danach ist das Sauerkraut fertig!

Anschließend kann das Sauerkraut in locker verschlossene Gefäße umgefüllt werden und an einem kühlen, dunklen Ort bis zu einem Jahr gelagert werden.

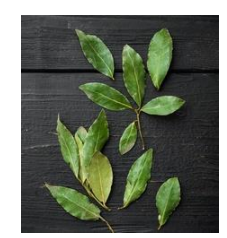

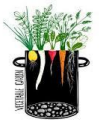